**BSMC** OUR KNOWLEDGE IS YOUR POWER

AUTOMATION | ELECTRICAL INDUSTRIAL & SAFETY FLUID POWER

# AUTOMATION

### TUES. MAR. 15 - WED. MAR 16 8 AM - 5 PM

SMC CAPE GIRARDEAU 2333 RUSMAR ST. CAPE GIRARDEAU, MO

## COURSE NUMBER CCP146 CONTROLLOGIX<sup>®</sup> / STUDIO 5000 LOGIX DESIGNER® LEVEL 1: CONTROLLOGIX® SYSTEM FUNDAMENTALS

 $T = M$ 

TRAINING EVENT

This course is designed for individuals who have little to no working experience with Logix5000 systems or other programmable controllers. After completing this course, you should be able to perform basic ControlLogix® and Studio 5000 Logix Designer® tasks, such as:

- Creating and configuring a project
- Communicating with a controller

This course will assist you in developing and building a solid foundation with a fundamental knowledge of ControlLogix and other Logix5000® systems.

You will be introduced to basic Logix5000 concepts and terminology, and you will be exposed to Logix5000 system hardware, including hands-on experience with the ControlLogix platform.

**This course will award 1.4 CEUs.**

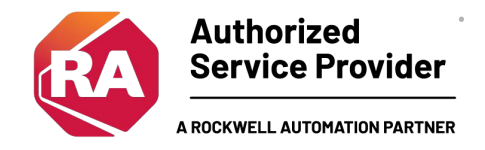

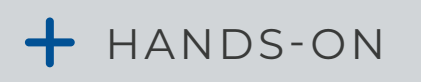

Throughout this course, you will have the opportunity to practice the skills you have learned through a variety of hands-on exercises.

Includes Lunch \$1,875

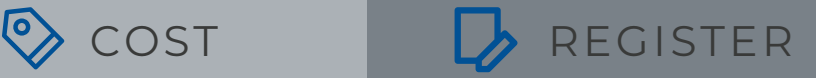

To register, contact Erica Masterson at emasterson@smcelectric.com by February 15, 2022.

# COURSE NUMBER CCP146

### **SCHEDULE**

#### **DAY 1**

- Understanding Control Systems
- Locating ControlLogix System Components
- Locating and Configuring Studio 5000 Logix Designer Application components
- Creating and Modifying a Studio 5000 Logix Designer Project
- Selecting and Connecting to Industrial Networks in a Logix5000 System
- Downloading and Going Online to a Logix5000 Controller

### **DAY 2**

- Locating I/O Tags and Devices in a ControlLogix System
- Configuring Local 1756-I/O Modules in a Studio 5000 Logix Designer Project
- Creating Tags and Monitoring Data in Studio 5000 Logix Designer Project
- Drafting Basic Ladder Logic for a Studio 5000 Logix Designer Routine
- Selecting Basic Ladder Logic Instructions for a Studio 5000 Logix Designer Routine
- Entering Ladder Logic Components in a Studio 5000 Logix Designer Routine
- Integrated Practice Creating and Verifying a Studio 5000 Logix Designer Project